## **Retrieving Medical Information**

This article will explain how to retrieve Medical information quickly

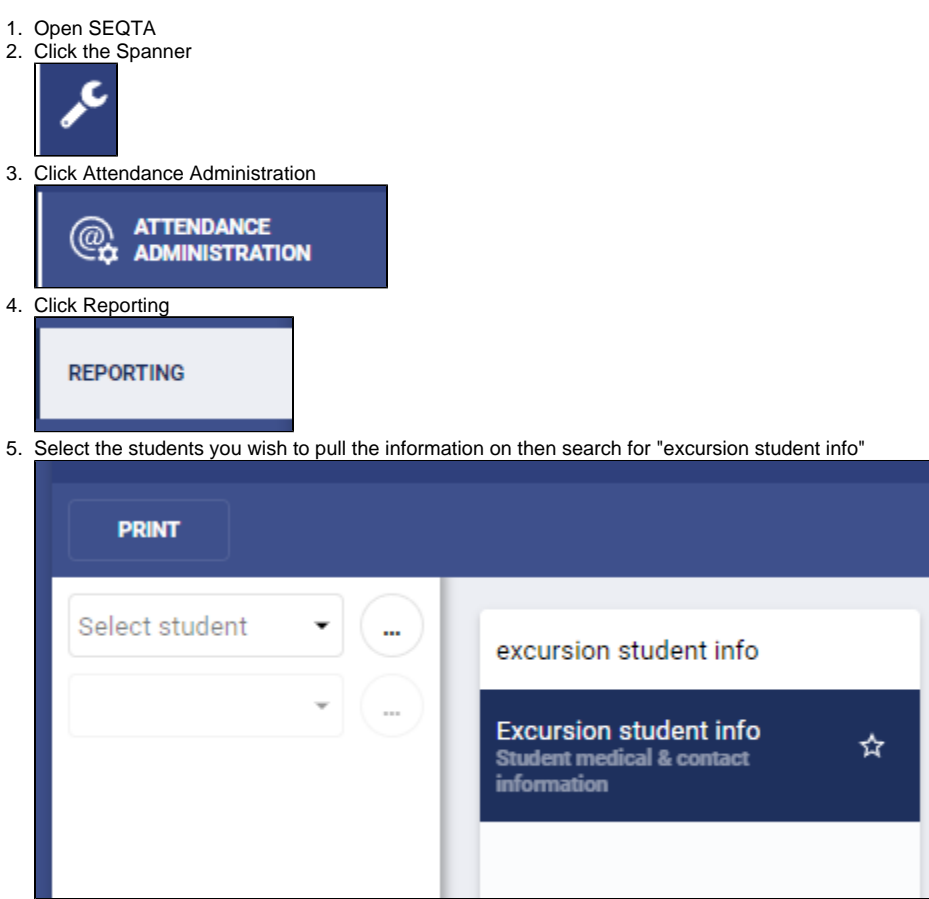

6. Click "Print" and a list of information will be downloaded.